## **CS 4204 Computer Graphics**

## Window based *programming and GLUT programming and GLUT*

*Yong Cao Yong Cao Virginia Tech Virginia Tech*

*References: References:***Interactive Computer Graphics, Fourth Edition, Ed Angle** 

# **Objectives**

### *Introduce the basic input devices Introduce the basic input devices Introduce the basic input devices*

- Physical Devices
- Input Modes
- *Event-driven input Event-driven input driven input*

*Introduce double buffering for smooth Introduce double buffering for smooth Introduce double buffering for smooth animations animations animations*

*Programming event input with GLUT Programming event input with GLUT Programming event input with GLUT*

## **Project Sketchpad**

*Ivan Sutherland (MIT 1963) established the basic interactive paradigm that characterizes basic interactive paradigm that characterizes basic interactive paradigm that characterizes interactive computer graphics: interactive computer graphics: interactive computer graphics:*

- User sees an *object* on the display
- **User points to (picks) the object with an input device** (light pen, mouse, trackball) (light pen, mouse, trackball) (light pen, mouse, trackball)  $\bullet$  .
- Object changes (moves, rotates, morphs)  $\bullet$
- Repeat •Repeat

# **Graphical Input**

#### *Devices can be described either by Devices can be described either by Devices can be described either by*

- Physical properties
	- *Mouse Mouse*
	- *Keyboard* –*Keyboard Keyboard*
	- *Trackball Trackball Trackball*
- Logical Properties
	- *What is returned to program via API* –*What is returned to program via API What is returned to program via API*
		- **A position** •**A position A position**
		- **An object identifier** •**An object identifier An object identifier**

#### *ModesModes*

- $\bullet$  How and when input is obtained
	- *Request or event* –*Request or event Request or event*

# **Physical Devices**

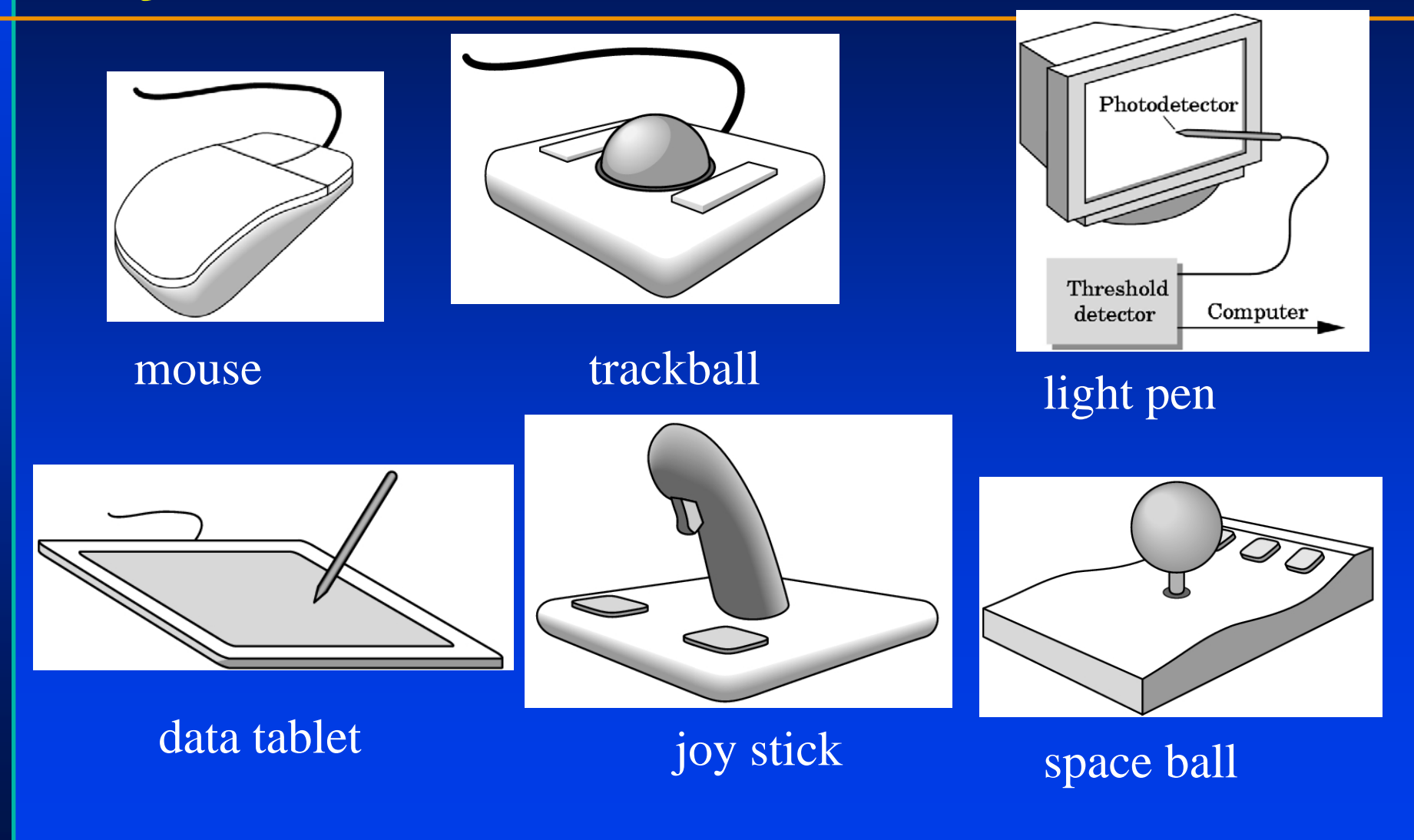

## **Input Modes**

*Input devices contain a* **trigger** *which can be used Input devices contain a Input devices contain a* **trigger trigger** *which can be used which can be used to send a signal to the operating system to send a signal to the operating system to send a signal to the operating system*

- Button on mouse
- Pressing or releasing a key

*When triggered, input devices return information (their* **measure***) to the system (their* **measure measure***) to the system ) to the system*

- Mouse returns position information
- Keyboard returns ASCII code

## **Request Mode**

*Input provided to program only when user triggers the device triggers the device triggers the device*

### *Typical of keyboard input Typical of keyboard input Typical of keyboard input*

**• Can erase (backspace), edit, correct until enter** (return) key (the trigger) is depressed  $\bullet$  .

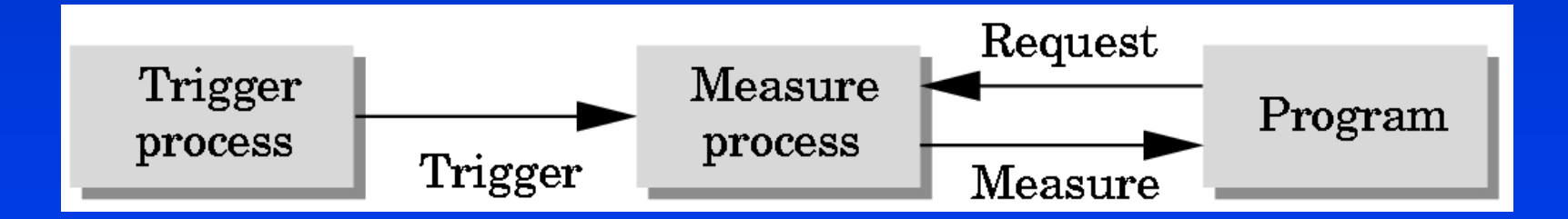

## **Event Mode**

*Most systems have more than one input Most systems have more than one input Most systems have more than one input device, each of which can be triggered at an device, each of which can be triggered at an device, each of which can be triggered at an arbitrary time by a user arbitrary time by a user arbitrary time by a user*

*Each trigger generates an* **event** *whose Each trigger generates an Each trigger generates an* **event***whose measure is put in an* **event queue** *which can measure is put in an measure is put in an* **event queue event queue** *which can which can be examined by the user program be examined by the user program be examined by the user program*

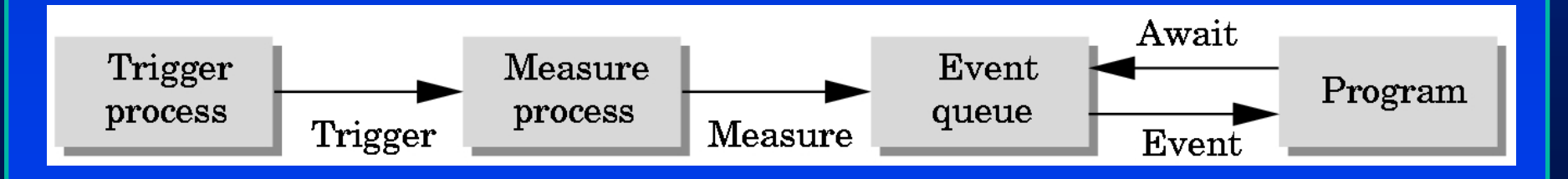

## **Event Types**

*Window: resize, expose, iconify Window: resize, expose, Window: resize, expose, iconify iconify Mouse: click one or more buttonsMouse: click one or more buttons Mouse: click one or more buttonsMotion: move mouseMotion: move mouse Motion: move mouseKeyboard: press or release a key Keyboard: press or release a key Keyboard: press or release a key Idle: nonevent Idle: nonevent Idle: nonevent*

 $\bullet$  Define what should be done if no other event is in queue queue

### **Callbacks**

*Programming interface for event-driven Programming interface for event Programming interface for event-driven input input*

*Define a callback function for each type of event the graphics system recognizes event the graphics system recognizes event the graphics system recognizes*

*This user-supplied function is executed This user This user-supplied function is executed supplied function is executed when the event occurs when the event occurs when the event occurs*

*GLUT example: glutMouseFunc(mymouse) GLUT example: GLUT example: glutMouseFunc(mymouse glutMouseFunc(mymouse)*

mouse callback function

## **GLUT callbacks**

*GLUT recognizes a subset of the events GLUT recognizes a subset of the events GLUT recognizes a subset of the events recognized by any particular window system recognized by any particular window system recognized by any particular window system (Windows, X, Macintosh) (Windows, X, Macintosh) (Windows, X, Macintosh)*

- **glutDisplayFunc glutDisplayFunc glutDisplayFunc**
- **glutMouseFunc** •**glutMouseFunc glutMouseFunc**
- **glutReshapeFunc** •**glutReshapeFunc glutReshapeFunc**
- **glutKeyboardFunc** •**glutKeyboardFunc glutKeyboardFunc**
- **glutIdleFunc** •**glutIdleFunc glutIdleFunc**
- glutMotionFunc, glutPassiveMotionFunc

## **GLUT Event Loop**

**glutMainLoop(); glutMainLoop glutMainLoop();**

*which puts the program in an infinite event which puts the program in an infinite event which puts the program in an infinite event loop loop*

*In each pass through the event loop, GLUT In each pass through the event loop, GLUT In each pass through the event loop, GLUT* 

- **looks at the events in the queue**  $\bullet$  .
- **for each event in the queue, GLUT executes the** appropriate callback function if one is defined  $\bullet$  .
- $\bullet$  if no callback is defined for the event, the event is ignored

## **The display callback**

The display callback is executed whenever GLUT *determines that the window should be refreshed, determines that the window should be refreshed, determines that the window should be refreshed, for example for example for example*

- $\bullet$  When the window is first opened  $\bullet$  .
- When the window is reshaped
- $\bullet$  When a window is exposed  $\bullet$  :
- $\bullet$  When the user program decides it wants to change the display  $\bullet$
- **glutDisplayFunc(mydisplay)** identifies the function to be •**glutDisplayFunc(mydisplay glutDisplayFunc(mydisplay)**identifies the function to be identifies the function to be executed a
- Every GLUT program must have a display callback

# **Posting redisplays**

### *Many events may invoke the display callback Many events may invoke the display callback Many events may invoke the display callback function function function*

- $\bullet$  Can lead to multiple executions of the display callback on a single pass through the event loop  $\bullet$  .
- *We can avoid this problem by instead using glutPostRedisplay(); glutPostRedisplay glutPostRedisplay();*

*which sets a flag. which sets a flag. which sets a flag.* 

*GLUT checks to see if the flag is set at the end GLUT checks to see if the flag is set at the end GLUT checks to see if the flag is set at the end of the event loop of the event loop of the event loop*

*If set then the display callback function is If set then the display callback function is If set then the display callback function is executed executed executed*

### **Animating a Display**

When we redraw the display through the display *callback, we usually start by clearing the window callback, we usually start by clearing the window callback, we usually start by clearing the window*

• **glClear()** • • **glClear() glClear()**

*then draw the altered display then draw the altered display then draw the altered display*

*Problem: the drawing of information in the frame Problem: the drawing of information in the frame Problem: the drawing of information in the frame buffer is decoupled from the display of its buffer is decoupled from the display of its buffer is decoupled from the display of its contents contents contents* 

**• Graphics systems use dual ported memory**  $\bullet$ 

*Hence we can see partially drawn display Hence we can see partially drawn display Hence we can see partially drawn display*

### **Double Buffering**

#### *Instead of one color buffer, we use two Instead of one color buffer, we use two Instead of one color buffer, we use two*

- **Front Buffer**: one that is displayed but not written to
- **Back Buffer**: one that is written to but not displayed

#### *Program then requests a double buffer in main.c Program then requests a double buffer in main.c Program then requests a double buffer in main.c*

- **glutInitDisplayMode(GL\_RGB | GL\_DOUBLE)** •**glutInitDisplayMode(GL\_RGB glutInitDisplayMode(GL\_RGB | GL\_DOUBLE) | GL\_DOUBLE)**
- $\bullet$  At the end of the display callback buffers are swapped

```
void mydisplay()
{
        glClear(GL_COLOR_BUFFER_BIT|….)
./* draw graphics here */
.glutSwapBuffers()
}
```
### **Using the idle callback**

*The idle callback is executed whenever there are no events The idle callback is executed whenever there are no events The idle callback is executed whenever there are no events in the event queue in the event queue in the event queue*

- **glutIdleFunc(myidle) glutIdleFunc(myidle glutIdleFunc(myidle )**
- $\bullet$  Useful for animations  $\bullet$  .

```
void myidle() {
/* change something */
       t += dtglutPostRedisplay();
}
Void mydisplay() {
       glClear();
/* draw something that depends on t */
       glutSwapBuffers();
}
```
## **Using globals**

### *The form of all GLUT callbacks is fixedThe form of all GLUT callbacks is fixed The form of all GLUT callbacks is fixed*

- void **mydisplay()** •void **mydisplay mydisplay()**
- void **mymouse(GLint button, GLint state,**  •void **mymouse(GLint mymouse(GLint button, button, GLintstate, GLint x, GLint y) GLintx, GLinty)**

### *Can use globals to pass information to Can use Can use globals globals to pass information to to pass information to callbacks callbacks callbacks*

```
float t; /*global */
void mydisplay()
{
/* draw something that depends on t
}
```
### **The mouse callback**

glutMouseFunc(mymouse)

*void mymouse(GLint button, GLint void mymouse(GLint mymouse(GLint button, button, GLint state, GLint x, GLint y) state, GLintx, GLinty)*

### $R$ eturns **Returns**

- $\bullet$  which button (GLUT\_LEFT\_BUTTON, **GLUT\_MIDDLE\_BUTTON**, **GLUT\_RIGHT\_BUTTON**) **GLUT\_MIDDLE\_BUTTON GLUT\_MIDDLE\_BUTTON**, **GLUT\_RIGHT\_BUTTON GLUT\_RIGHT\_BUTTON**) caused event
- state of that button (GLUT\_UP, GLUT\_DOWN)
- Position in window

# **Positioning**

**The position in the screen window is usually measured in** *pixels with the origin at the top pixels with the origin at the top-left corner left corner*

Consequence of refresh done from top to bottom

#### **OpenGL uses a world coordinate system with origin at the** *bottom left bottom left*

Must invert y coordinate returned by callback by height of window

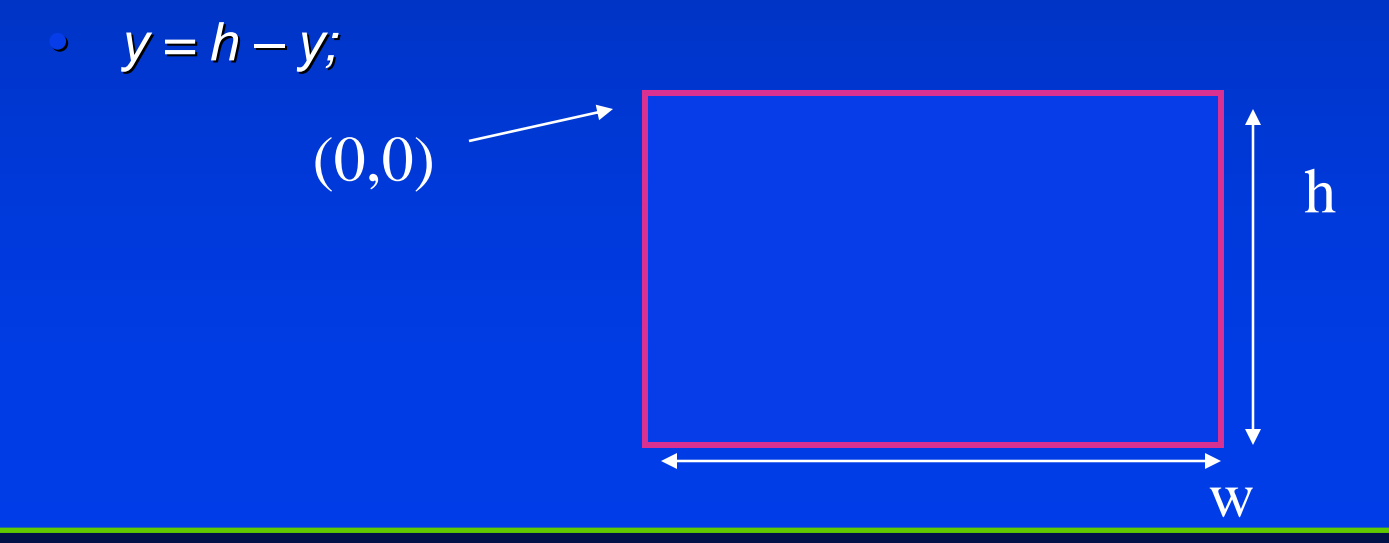

### **Obtaining the window size**

### *To invert the* **y** *position we need the window height To invert the To invert the* **y***position we need the window height position we need the window height*

- **Height can change during program execution**  $\bullet$  .
- $\bullet~$  Track with a global variable
- New height returned to reshape callback that we will look at in detail soon
- **Can also use query functions**  $\bullet$   $\bullet$ 
	- *glGetIntv* –*glGetIntv glGetIntv*
	- *glGetFloatv* –*glGetFloatv glGetFloatv*

to obtain any value that is part of the state

## **Using the mouse position**

*In the next example, we draw a small square* at the location of the mouse each time the *left mouse button is clicked left mouse button is clicked*

*This example does not use the display This example does not use the display callback but one is required by GLUT; We callback but one is required by GLUT; We can use the empty display callback function can use the empty display callback function* **mydisplay mydisplay(){}**

# **Drawing squares at cursor location**

```
void mymouse(int btn, int state, int x, int y)
void mymouse(int mymouse(int btn, intstate, intx, inty)
{
{
       if(btn==GLUT_RIGHT_BUTTON && state==GLUT_DOWN)
if(btn==GLUT_RIGHT_BUTTON && ==GLUT_RIGHT_BUTTON && state==GLUT_DOWN) state==GLUT_DOWN)
                      exit(0);
exit(0); exit(0);
                           if(btn==GLUT_LEFT_BUTTON && state==GLUT_DOWN)
if(btn==GLUT_LEFT_BUTTON && ==GLUT_LEFT_BUTTON && state==GLUT_DOWN) state==GLUT_DOWN)
                                           drawSquare(x, y);
drawSquare(x drawSquare(x, y);
}
}
void drawSquare(int x, int y)
void drawSquare(int drawSquare(int x, inty)
{
{
          y=w-y; /* invert y position */
y=w
-y; /* invert y; y position */ y*/
          <u>cylColor3ub(</u>((char)) rand()%256, (char)) rand )%256,      (char)) rand(()%256);
/* a random color */ 
/* a random color */ /* a random color */
          glBegin(GL_POLYGON);
glBegin(GL_POLYGON); glBegin(GL_POLYGON);
                    glVertex2f(x+size, y+size);
glVertex2f(x+ glVertex2f(x+size, y+size); size, y+size);
                    glVertex2f(x-size, y+size);
glVertex2f(x glVertex2f(x
-size, y+size); size, y+size);
                    glVertex2f(x-size, y-size);
glVertex2f(x glVertex2f(x
-size, y size, y
-size);
                    glVertex2f(x+size, y-size);
glVertex2f(x+size, y glVertex2f(x+size, y
-size);
            glEnd();
glEnd(); glEnd();
}
}
```
## **Using the motion callback**

*We can draw squares (or anything else) continuously as long as a mouse button is continuously as long as a mouse button is continuously as long as a mouse button is depressed by using the motion callback depressed by using the motion callback depressed by using the motion callback*

• **glutMotionFunc(drawSquare)** • • **glutMotionFunc(drawSquare glutMotionFunc(drawSquare )**

*We can draw squares without depressing a We can draw squares without depressing a We can draw squares without depressing a button using the passive motion callback button using the passive motion callback button using the passive motion callback*

• **glutPassiveMotionFunc(drawSquare)** • • **glutPassiveMotionFunc(drawSquare glutPassiveMotionFunc(drawSquare )**

## **Using the keyboard**

**}**

*glutKeyboardFunc(mykey) glutKeyboardFunc(mykey glutKeyboardFunc(mykey ) void mykey(unsigned char key, void mykey(unsigned mykey(unsigned char key, char key, int x, int y) intx, inty)* • Returns ASCII code of key depressed and mouse location **void mykey() {**

```
if(key == 'Q' | key == 'q') 
     exit(0);
```
### **Special and Modifier Keys**

#### *GLUT defines the special keys in glut.h GLUT defines the special keys in GLUT defines the special keys in glut.h*

- $\bullet$  Function key 1:  $\textbf{GLUT\_KEY\_F1}$
- Up arrow key: **GLUT\_KEY\_UP** Up arrow key: Up arrow key: **GLUT\_KEY\_UP GLUT\_KEY\_UP**  $\bullet$  .
	- *if(key == 'GLUT\_KEY\_F1' ……* –*if(key == if(key == 'GLUT\_KEY\_F1 GLUT\_KEY\_F1'……*

#### *Can also check of one of the modifiersCan also check of one of the modifiers Can also check of one of the modifiers*

- **GLUT\_ACTIVE\_SHIFT** •**GLUT\_ACTIVE\_SHIFT GLUT\_ACTIVE\_SHIFT**
- **GLUT\_ACTIVE\_CTRL** •**GLUT\_ACTIVE\_CTRL GLUT\_ACTIVE\_CTRL**
- **GLUT\_ACTIVE\_ALT** •**GLUT\_ACTIVE\_ALT GLUT\_ACTIVE\_ALT**
- is depressed by
	- **glutGetModifiers() glutGetModifiers glutGetModifiers()**
- Allows emulation of three-button mouse with one- or two-button mice